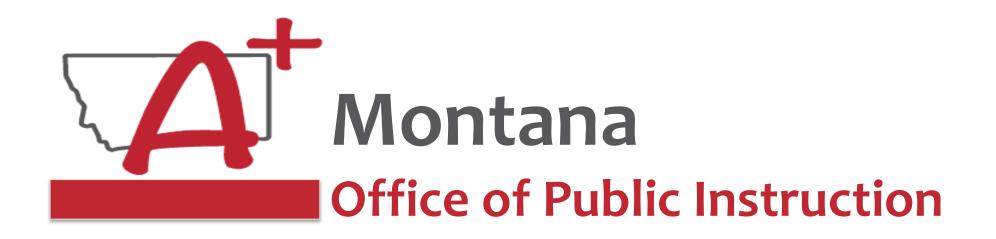

### ESSER Guidance Sessions – Summer 2023

# Extended/Expanded Learning Opportunity (ELO) Grant

Prepare, Prevent, and Respond

Summer 2023

# Speakers

Wendi Fawns, ESSER/EANS Director wendi.fawns@mt.gov or 406-437-8595

Rebecca Brown, ESSER Program Manager rebecca.brown@mt.gov or 406-444-0783

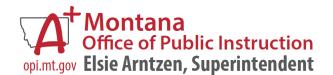

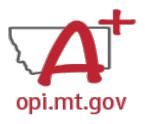

# Goals For This Session

- ELO Grant Overview
  - Program Eligibility & Requirements
  - Grant Timeline
  - Funding Availability
- Program Scope Document Overview
- ELO Grant in E-Grants
  - Allocation/Budget Pages will be \$0.00
  - Finding Feedback
  - Error Messages
  - After Being Awarded the Grant...
- Wrap-Up and OPI Resources
- Q&A
- Program Scope Document Instructions

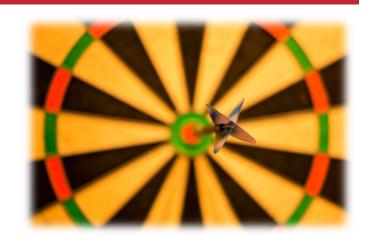

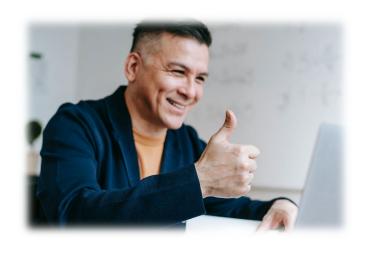

# ELO Grant Overview

- Extended/Expanded Learning Opportunity (ELO) Grant ESSER Grant
  - 3.8M extended day (after school) and 3.8M expanded year (<u>summer</u>)
  - DOE December FAQs document <u>here</u>
  - Focus on Literacy and Math
  - One application, two funding sources
- Application in E-Grants:
  - ESSER Extended Expanded Learning Opportunity
  - Fiscal year 2021 to view
  - Funds through August 31, 2023
  - Final Expenditure Report (FER) due October 25, 2023

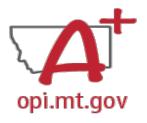

# ELO Grant Eligibility & Requirements

- Target student participation qualifies as 40% low-income
- Organization has at least 3-5 years of past programming experience.
- Active partnership in funding, programming, and/or staffing.
- Focus on Math and Literacy academics
- Pre/post testing of students
- Evidence-based service delivery method (<u>activities</u>, <u>events</u>, <u>modes of instruction</u>)
- Goals and objectives connect to content standards (Math, Reading, SEL).
- Demonstrate a connection to the local district(s) ESSER ARP Plans.
- Prior ESSER Afterschool and Summer Enrichment grant awardees:
  - o Grant's Final Expenditure Report and Final Grant Data Reports (Google Forms) must be completed prior to the new application submission.

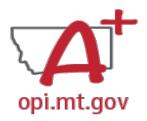

# ELO Grant Eligibility & Requirements

#### **Other Funding Considerations:**

- These funds are intended to enhance and grow Montana's capacity for education services. Grantees are responsible for understanding and adhering to supplement (add to) and/or supplant (take the place of) requirements of their existing funding sources.
- First priority may be given to grantees who do not already receive federal funding grants such as Current 21st Century, ESSER I, II, III, Perkins, etc.

#### **Targeted Student Population:**

• The Extended/Expanded Learning Opportunity (ELO) shall provide funding to reach students who lack the type of supports necessary to overcome the personal and academic challenges exacerbated by the COVID-19 pandemic.

## ELO Grant Timeline – Summer 2023 Reopen

- The Office of Public Instruction uses E-Grants to manage this grant.
- Grant outcome reporting is required.
  - Final Expenditure Report
  - Outcome data report
- Funds must be expended between September 2022 and August 2023.
  - Grant portal open: May 5, 2023
  - Grant portal close: June 9, 2023
  - Grant award notifications ongoing until June 16, 2023
  - Outcome reporting will begin September 2023
  - Grant cycle will end September 2023
    - Cash Requests due no later than September 25, 2023
    - Final Expenditure Reports (FERs) due no later than October 25, 2023

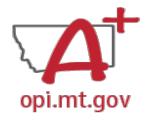

# **ELO Grant Funding Availability**

### opi.mt.gov – Summer 2023

Allocation amounts are \$25,000 for Summer 2023 timeframe:

• Summer 2023 Timeframe: June 1 – August 31, 2023

- Funds are allocated in E-Grants, drawn down through Cash Requests for allowable expenditures.
  - Cash Requests must be submitted by 25<sup>th</sup> of each month.
  - o Payments will be processed by the 10<sup>th</sup> of the following month.

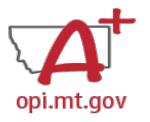

# ELO Grant Program Scope

- The Program Scope document is a required component of the ELO grant application.
- There are step-by-step instructions within each section.
- Download and complete the Scope before filling out your E-Grants application.
- Answers may be copy/pasted into E-Grants.
- Editable word document is available by request – email rebecca.brown@mt.gov

| File uploaded must be named                                                                                                    | l: OrganizationName-LE-ProgramName-E                                                                                                    | LO Scope SUMMER23.pdf                                                                                                    |                                                                                                    |
|----------------------------------------------------------------------------------------------------|----------------------------------------------------------------------------------------------------|----------------------------------------------------------------------------------------------------|----------------------------------------------------------------------------------------------------|
| File MUST be uploaded to E-                                                                                                    | Grants as a PDF (not Word, Google Docs, Image, etc)                                                                                                    |                                                                                                    |                                                                                                    |
| School/Organization Name<br>School/Organization LE #<br>Primary Contact Name & T<br>Who is the person who will be proce-<br>providing data for required reports,<br>effort? (If this is multiple different pe                                                                                  | Title ssing the grant requests for cash, and managing the programming                                                                                                    |                                                                                                    |                                                                                                    |
| Name/Itile) In E-Grants this person is referred to Primary Contact Phone #(s) Primary Contact Email(s)                                                                                                    |                                                                                                    |                                                                                                    |                                                                                                    |
| Project/Program Name<br>What are you calling your program<br>or project?                                                                                                    | SUMMER 2023 Program Name:                                                                                                    |                                                                                                    |                                                                                                    |
| Organization Mission/Philosophy Include your organization's mission and educational philosophy.                                                                                                    |                                                                                                    | Ambitious (but achievable),     Realistic,                                                                                                    | SUMMER Program Goal 3:                                                                                           |
| Program Description Describe what problem is being addressed, and your programming effort is to solve this problem. This is a high-level narrative (not list) description. It should include general student demographics, budset, staff qualifications, programing, partnership efforts, etc. |                                                                                                    | Timely (when will goal be achieved).  List at least 3 specific program goals objectives pa a result of this grant and programming effort. Goals must comect to content standards in Reading and or Math. Please also include specific evidence-based practices strategies used to meet those goals.                                                                                                    | Evidence-Based Strategy 3:                                                                                       |
| Program History Summarize the previous program experience and years in service.  Budgets and Funding                                                                                                    | Summarize the previous program experience and years in service.                                                                                                    |                                                                                                    | Student Gain 1: Student Gain 2: Student Gain 3:                                                                  |
| Sources Total budget for the programming effort should be provided by several sources. In this section provide the total amount for the program and at least 3 specific areas the grant funds will be applied to. What are the big categories the funds will be used for?                      | Staffing (salaries & benefits): \$ Professional Development: \$ Curriculum: \$ Supplies: \$ [Other budget categories]: \$ SUMMER 2023 Program Funding Sources: ESSER ELO Summer '23 Grant: \$25,000 pos Specific budget categories funded by | (prepure, prevent, respond).  School Partnerships How is this program partnering with local school district(s) to support the goals in their school plans? See link for district plans here. https://opi.mt.gov/COVID-19- Liferomation_ESSER#10664912075- esser-state-and-district-plans                                                                                                    | Local School District Name(s): Link(s) to School Plan(s):  Specific School Plan goals supported by this program: |
| Program Timelines<br>Start and end dates, days/week,                                                                                                    | [Other funding sources]: \$ = % of bud  SUMMER 2023 Program Date range:      Days/week:                                                                                                    | Partnerships What other organizations are helping in the programming, financing, and/or staffing of the program effort?                                                                                                    |                                                                                                    |
| times programming is offered. Reminder: The maximum timeline for this grant is Fall '73, Spring '24, and Summer '24 (September 1, 2023 – August 31, 2024)                                                                                                    | • Times:                                                                                                    | Pre/post testing<br>Describe how you will conduct pre-<br>and post-testing to measure gains in<br>Math and/or Reading. How else<br>will you measure the outcomes                                                                                                    |                                                                                                    |
| SMART Goals/Objectives  • Specific,  • Measurable (how do you know objectives are met),                                                                                                    | SUMMER Program Goal 1:  • Evidence-Based Strategy 1:  SUMMER Program Goal 2:  • Evidence-Based Strategy 2:                                                                                                    | achieved from your SMART goals?<br>NOTE that STAR, MAP, and other<br>Standardized tests do not qualify as<br>pre/post tests specific to this<br>programming effort.                                                                                                    |                                                                                                    |
|                                                                                                    |                                                                                                    | Anticipated Participation & Demographics Please describe the anticipated student population served by your program(s) Please include grade levels, number of students, geographic area, and striks status (low income, learning disabilities, first generation, simile-porent, etc.) Feel free to include any other demographic details you feel are relevant. Which methods are you using to determine this data? | Geographic Area(s) Served:                                                                                       |
|                                                                                                    |                                                                                                    | Reducing Barriers to<br>Participation<br>How will you ensure financial and<br>transportation barriers to<br>participation will be addressed?<br>How will students get to from your                                                                                                    | Financial considerations:  Transportation considerations:  Other considerations:                                 |

At the top of the Program Scope, notice the NAME of the file.

Rename your file to match this naming convention.

Please fill in the most up-to-date contact information for your organization.

| File uploaded must be named: OrganizationName-LE-ProgramName-ELO Scope SUMMER23.pdf |  |  |  |  |  |  |  |
|-------------------------------------------------------------------------------------|--|--|--|--|--|--|--|
| File MUST be uploaded to E-Grants as a PDF (not Word, Google Docs, Image, etc)      |  |  |  |  |  |  |  |
|                                                                                     |  |  |  |  |  |  |  |
| School/Organization Name(s)                                                         |  |  |  |  |  |  |  |
| School/Organization LE #                                                            |  |  |  |  |  |  |  |
| Primary Contact Name & Title                                                        |  |  |  |  |  |  |  |
| Who is the person who will be processing the grant requests for cash,               |  |  |  |  |  |  |  |
| providing data for required reports, and managing the programming                   |  |  |  |  |  |  |  |
| effort? (If this is multiple different people, please list each with                |  |  |  |  |  |  |  |
| Name/Title)                                                                         |  |  |  |  |  |  |  |
| In E-Grants this person is referred to as the Authorized Representative.            |  |  |  |  |  |  |  |
| Primary Contact Phone #(s)                                                          |  |  |  |  |  |  |  |
| Primary Contact Email(s)                                                            |  |  |  |  |  |  |  |

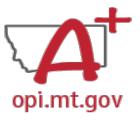

### **ELO Grant in E-Grants**

- E-Grants can be accessed on the OPI Website by navigating to:
  - Leadership > Finance & Grants > E-Grants

E-Grants System

ANNOUNCEMENTS

ACCOUNT INFORMATION

The direct link is here:

https://egrants.opi.mt.gov/opigmsweb/logon.aspx

On the E-Grants Login page, there is helpful information in case you ever need it

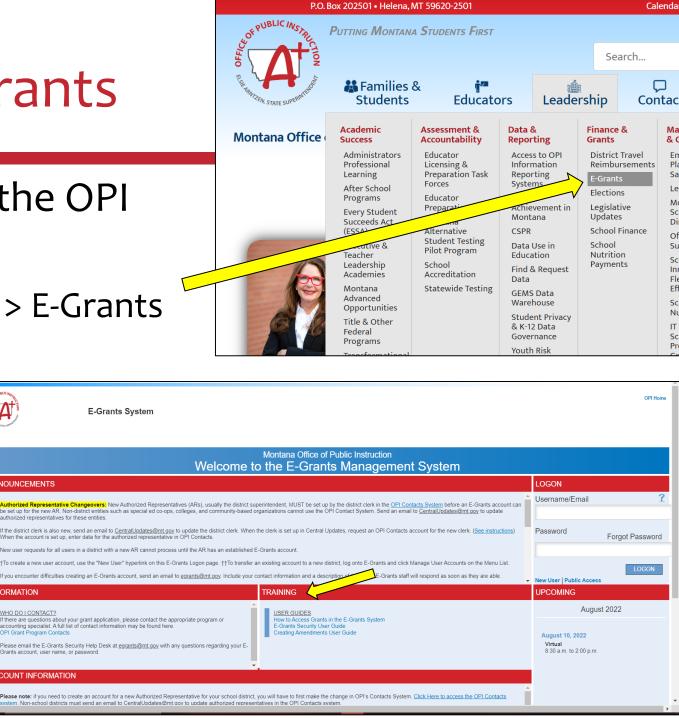

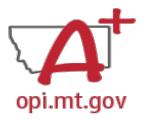

## First Time Setup in E-Grants

- If you do not already have an E-Grants account, you will need to request access.
- Read the "E-Grants Security User Guide"
  - Pages 16-17 to set up a new LE (Legal Entity)
- Please email Rebecca Brown (<a href="mailto:rebecca.brown@mt.gov">rebecca.brown@mt.gov</a>) immediately after requesting a new LE, so we have documentation and can support you in the process.

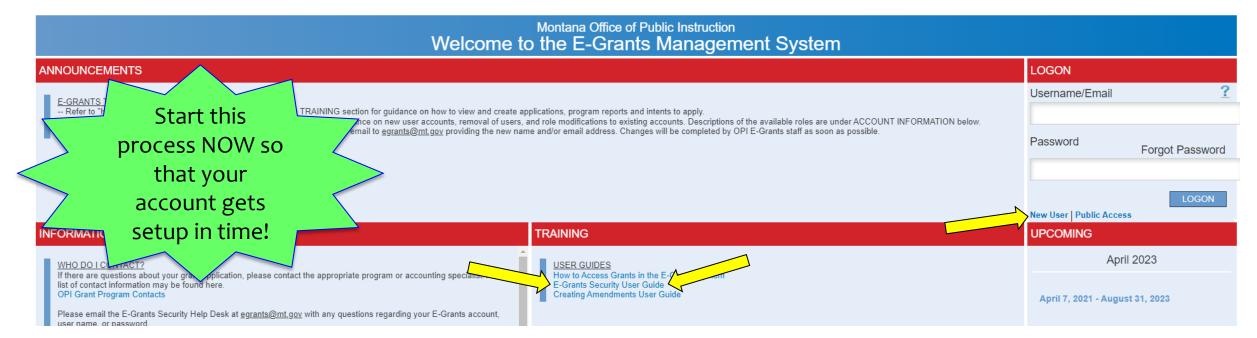

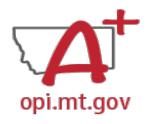

# First Time Setup – Vendor and UEI Number

After setting up a new LE (Legal Entity) in E-Grants, the below is also required:

- **UEI numbers** are assigned by the federal government, through <u>SAM.gov</u>
  - The Unique Entity ID is a 12-character alphanumeric ID assigned to an entity by SAM.gov.
- The following forms must be completed and submitted to OPI Grant Accountant Steve:
  - W-9 Form (email <u>Steve</u> to receive a copy)
  - 204 EFT (email <u>Steve</u> to receive a copy)
- To submit the forms, use the **Secure File Transfer Service** 
  - Link here: <a href="https://transfer.mt.gov/Home/Login">https://transfer.mt.gov/Home/Login</a> (you may have to create an account)
  - In the File Transfer, send the files to <u>Steven.Morgan@mt.gov</u>
- Send an email to Rebecca to notify that you have submitted your forms.
- OPI will notify you once your vendor information has been set up.

Start this process NOW so that your vendor info gets setup in time!

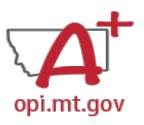

# Finding the ELO Grant

- Fiscal Year 2021 (2020-21)
- Scroll all the way to the bottom of the page.
- Look under "Available" heading.
- Grant Name:
  - ESSER Extended Expanded Learning Opportunity

To start your Application, select the "Create" button to the right of the application.

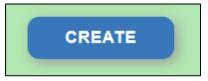

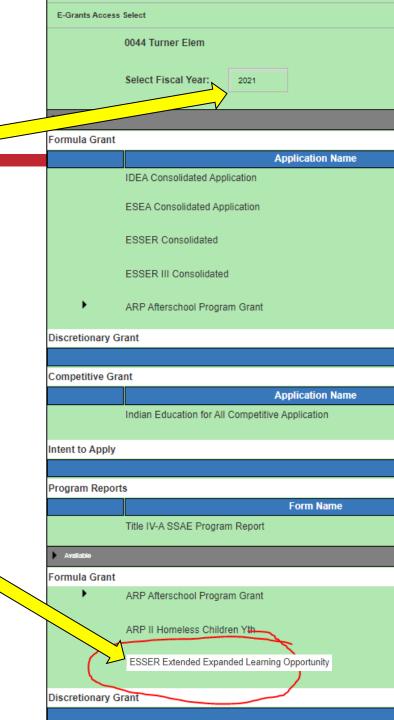

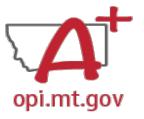

# **ELO Grant in E-Grants**

After you click "Create," the grant application will open, and will look like this.

|                                                                                                    | • • • • • • • • • • • • • • • • • • • •                                                                                                    | •                                                                                                    |
|----------------------------------------------------------------------------------------------------|----------------------------------------------------------------------------------------------------|----------------------------------------------------------------------------------------------------|
| Service State Stat | E-Grants System                                                                                                    | OPI Home                                                                                                    |
| Applicant:                                                                                                    | 0768 Lambert Elem                                                                                                    | Click dropdown to access program specific pages: ESSER Extended Expanded Learning Opportunity                                                                                                    |
| Application:<br>Cycle:                                                                                                    | 2020-2021 ESSERContSpecialELO - 00-<br>Original Application School Year: 1/1/2021 - 11/10/2023                                                                     | Printer-Friendly  Click to Return to eGrants Access/Select Page                                                                                                    |
|                                                                                                    |                                                                                                    | Click to Return to Menu List / Sign Out                                                                                                    |
| ESSER ELO                                                                                                    | CONTACT INFORMATION ALLOCATIONS PROGRAM DETAIL ASSURANCES AMENDMENT DESCRIPTION                                                                                    | SUBMIT APPLICATION HISTORY PAGE_LOCK CONTROL APPLICATION PRINT                                                                                                    |
| OVERVIEW                                                                                                    | GRANT INFORMATION AND REQUIREMENTS                                                                                                    |                                                                                                    |
| Overview                                                                                                    |                                                                                                    |                                                                                                    |
|                                                                                                    |                                                                                                    |                                                                                                    |
| Note:                                                                                                    | Grants application to manage grant submission and processing. This grant has budgets for A September 2022 and August 2023 and must match programming time periods. | e Plan (ARP). The grant is a three-year grant that is renewed annually and adjusted to reflect actual grant usage and impact. The state will be utilizing its E- ufferschool (Expanded School Day) and Summer Enrichment (Extended School Year). Grant outcome reporting is required. Funds must be expended between |
| Brogram:                                                                                                    | OPI Help is available by emailing organization name, LE number, phone, and question to We                                                                          | ndi.Fawns@mt.gov or Rebecca.Brown@mt.gov.                                                                                                    |
| Program:                                                                                                    | Montana ESSER Subgrant                                                                                                    |                                                                                                    |

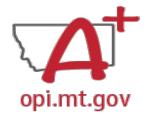

# E-Grants Application – ESSER ELO Tab

#### The first tab is "ESSER ELO" and has 2 subtabs:

#### 1. OVERVIEW

- a. Contains general grant information, timeline, and helpful links.
- b. Read this page thoroughly before beginning your application!

#### 2. GRANT INFORMATION AND REQUIREMENTS

- a. Contains grant eligibility criteria, program/application requirements, and helpful links.
- b. Read this page thoroughly before beginning your application!

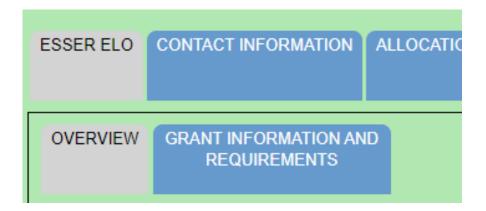

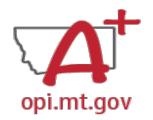

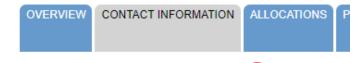

# E-Grants Application – Contact Info Tab

The "Contact Information" tab must be fully completed with up-to-date information so that OPI staff can contact you with questions about your application.

- The grey boxes are automatically filled in from the OPI
   Contacts database. If you represent an organization which is not a school/district, these boxes will be empty.
- If the grey boxes are empty or incorrect, select the box that says "Click here to update xx Contact Information" which will allow you to create a new contact at the bottom of the page.
- Alternate Contact: You must enter up to 5 email addresses for individuals who can be contacted if the Authorized Representative is unavailable.

| * Denotes required field                                                                                                    |
|----------------------------------------------------------------------------------------------------|
| Unique Entity Identifier (UEI) Number *                                                                                        |
| School District in which Grantee program occurs *                                                                              |
| Nonprofit Number or School District LE Number *                                                                                |
|                                                                                                    |
| Authorized Representative: ( school year)                                                                                      |
| Last Name                                                                                                    |
| Phone ext.                                                                                                    |
| Email                                                                                                    |
| Click here to update Authorized Representative Contact Information at the bottom of the page.                                  |
| District Clerk/Business Manager: ( school year)                                                                                |
| Last Name                                                                                                    |
| Phone ext.                                                                                                    |
| Email                                                                                                    |
| Click here to update District Clerk/Business Manager Contact Information at the bottom of the page.                            |
| Alternate Contact Approval/Disapproval E-mail Notification                                                                     |
| The current district/organization authorized representative will receive a notification when this application/amenda receives. |
| Required: Enter at least one e-mail address (maximum 5) for the district clerk, program contact, assistant superint            |
| ×                                                                                                    |
|                                                                                                    |
| ADD ADDITIONAL EMAIL ADDRESS                                                                                                   |
|                                                                                                    |

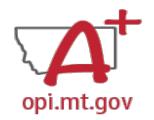

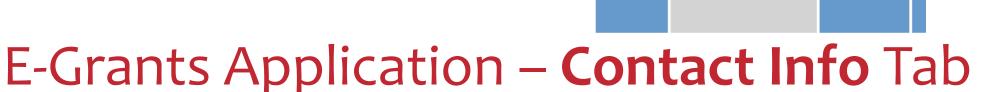

CONTACT INFORMATION

# The first 3 boxes are asking for identifying information for your organization:

- Unique Entity Identifier (UEI) Number
  - UEI numbers are assigned by the federal government, through SAM.gov (<a href="https://sam.gov/content/duns-uei">https://sam.gov/content/duns-uei</a>)
  - o The UEI is a 12-character alphanumeric ID
- School District(s) where program occurs
  - Name the local district(s) your program is located within
- Nonprofit (tax ID) Number
  - This is a 9-digit number in the form XX-XXXXXXX or XXXXXXXXX provided to the IRS.

| * Denotes required field                                                                                                    |
|----------------------------------------------------------------------------------------------------|
| Unique Entity Identifier (UEI) Number *                                                                                        |
| School District in which Grantee program occurs *                                                                              |
| Nonprofit Number or School District LE Number *                                                                                |
|                                                                                                    |
| Authorized Representative: ( school year)                                                                                      |
| Last Name                                                                                                    |
| Phone ext.                                                                                                    |
| Email                                                                                                    |
|                                                                                                    |
| Click here to update Authorized Representative Contact Information at the bottom of the page.                                  |
| District Clerk/Business Manager: ( school year)                                                                                |
| Last Name                                                                                                    |
| Phone ext.                                                                                                    |
| Email                                                                                                    |
|                                                                                                    |
| Click here to update District Clerk/Business Manager Contact Information at the bottom of the page.                            |
|                                                                                                    |
| Alternate Contact Approval/Disapproval E-mail Notification                                                                     |
| The current district/organization authorized representative will receive a notification when this application/amendm receives. |
| Required: Enter at least one e-mail address (maximum 5) for the district clerk, program contact, assistant superinted          |
| *                                                                                                    |
|                                                                                                    |
| ADD ADDITIONAL EMAIL ADDRESS                                                                                                   |

ALLOCATIONS

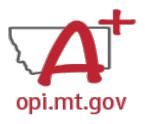

# E-Grants Application – Allocations Tab

The "Allocations" tab shows the \$ amount your organization has been allocated.

When initially creating the application, your Allocation will be \$0.00 – DO NOT PANIC.

Allocations will be uploaded **after** you are awarded the grant.

No edits can be made on this page.

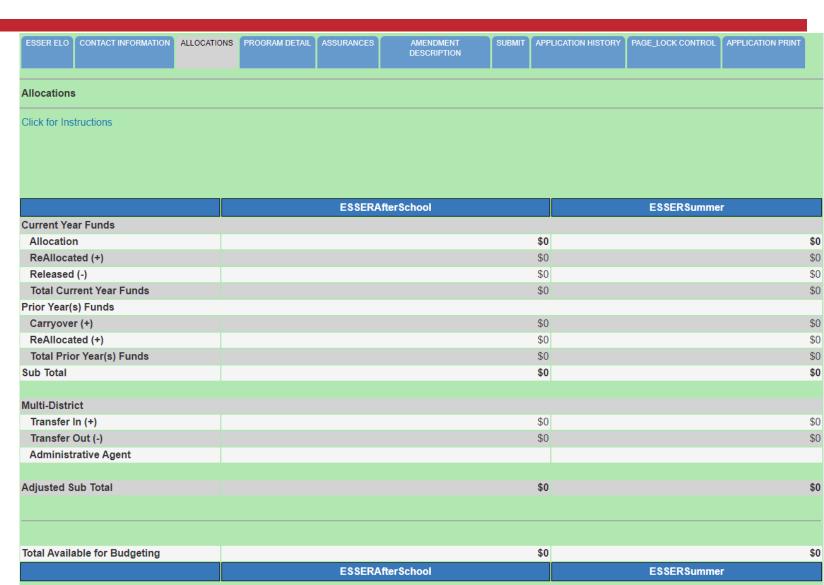

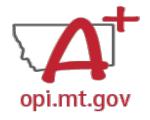

#### The "Program Detail" tab has 3 subtabs:

- SITE INFORMATION
- 2. PERFORMANCE GOALS AND STRATEGY
- 3. PROGRAM ABSTRACT/SCOPE

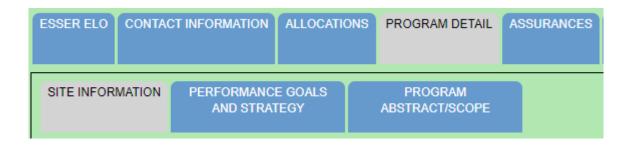

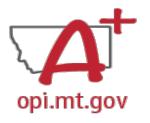

# ESSER ELO CONTACT INFORMATION ALLOCATIONS PROGRAM DETAIL ASSURANCES SITE INFORMATION PERFORMANCE GOALS AND STRATEGY ABSTRACT/SCOPE

#### SITE INFORMATION Subtab contains:

- Student numbers & demographics (fill-in)
- Data on low-income qualifiers (check boxes and/or fill-in)
- General uses of grant funds (check boxes and/or fill-in)

When complete, remember to SAVE PAGE at the bottom of the screen!

(You might have to scroll down)

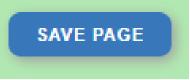

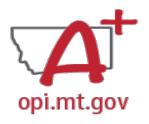

# ESSER ELO CONTACT INFORMATION ALLOCATIONS PROGRAM DETAIL ASSURANCES SITE INFORMATION PERFORMANCE GOALS AND STRATEGY ABSTRACT/SCOPE

#### PERFORMANCE GOALS AND STRATEGY Subtab:

- Alignment with local school district(s) ESSER ARP Plan.
- SMART Objectives:
  - o Specific, Measurable, Ambitious but Achievable, Realistic, Timely.
- Math and Reading standards and evidence-based practices.
- Organization's approaches to reaching objectives.

When complete, remember to SAVE PAGE at the bottom of the screen!

(You might have to scroll down)

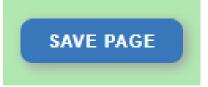

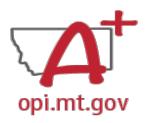

#### PROGRAM ABSTRACT/SCOPE Subtab:

- Upload Scope document as a pdf file with correct file name.
- Abstract (500-word program summary)
- Program Evaluation
- Professional Development
- Timeline
- Evidence-Based Instruction & Intervention
- Program Operations
- Transportation and Financial Barriers to Student Participation
- Safety/Wellbeing Procedures

Most of this information can be copy-and-pasted from your Scope document

ABSTRACT/SCOPE

SITE INFORMATION

When complete, remember to SAVE PAGE at the bottom of the screen! (You might have to scroll down)

SAVE PAGE

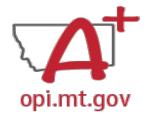

### E-Grants Application – **Assurances** Tab

#### The "Assurances" tab has 3 subtabs:

- 1. COMMON ASSURANCES
- 2. EXTENDED LEARNING ASSURANCES
- 3. FINAL ASSURANCES AGREEMENT

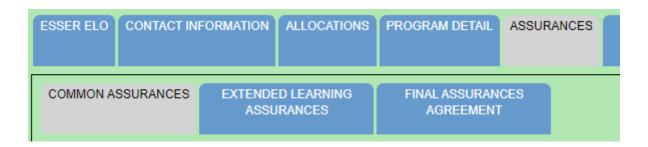

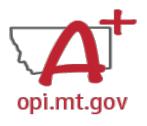

### E-Grants Application – Assurances Tab

# ESSER ELO CONTACT INFORMATION ALLOCATIONS PROGRAM DETAIL ASSURANCES COMMON ASSURANCES EXTENDED LEARNING FINAL ASSURANCES ASSURANCES AGREEMENT

#### **COMMON ASSURANCES**

- This page consolidates common assurances required by federal law that apply to ALL federal programs, not just the ELO grant.
- There may be some assurances on this page which may not apply to your program.
- You are still required to read, understand, and agree to ALL assurances on this page.

```
Common Assurances for Federal Programs

Click for Instructions

By checking this box and saving the page, the applicant hereby certifies that he/she has read, understood and will comply with the assurances listed below, as applicable to the program(s) for which funding is requested.
```

Check the box at the top of the page, scroll down, and "SAVE PAGE".

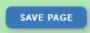

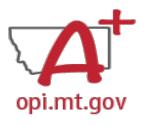

**Extended Learning Assurances** 

## E-Grants Application – Assurances Tab

# ESSER ELO CONTACT INFORMATION ALLOCATIONS PROGRAM DETAIL ASSURANCES COMMON ASSURANCES EXTENDED LEARNING ASSURANCES AGREEMENT

#### EXTENDED LEARNING ASSURANCES

- This page contains assurances which are related to the ELO grant and the ARP ESSER funds (which established funding for the ELO grant).
- There may be some assurances on this page which may not apply to your program.
- You are still required to read, understand, and agree to ALL assurances on this page.

By checking this check box and clicking the 'LEA Agrees' button at the bottom of this page, the applicant hereby certifies that he/she has read, understood and will comply with the assurances listed below, as applicable to the program for which funding is requested

• Check the box at the top of the page, scroll down, and "SAVE PAGE".

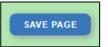

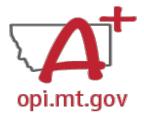

### E-Grants Application – Assurances Tab

# FINAL ASSURANCES AGREEMENT

- After you check the boxes on the previous Assurances pages, the boxes will automatically fill in on this page.
- Ensure both boxes are checked, and the date box is filled in.
- Select "Legal Entity Agrees"

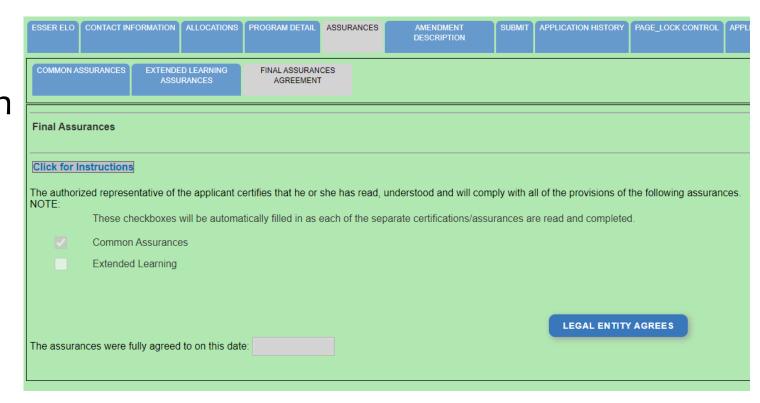

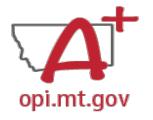

### E-Grants Application –

## Amendment Description Tab

When you initially fill out the ELO Grant application, there is no need for an Amendment, so you will get a message which says "This page is not applicable to the Original Application"

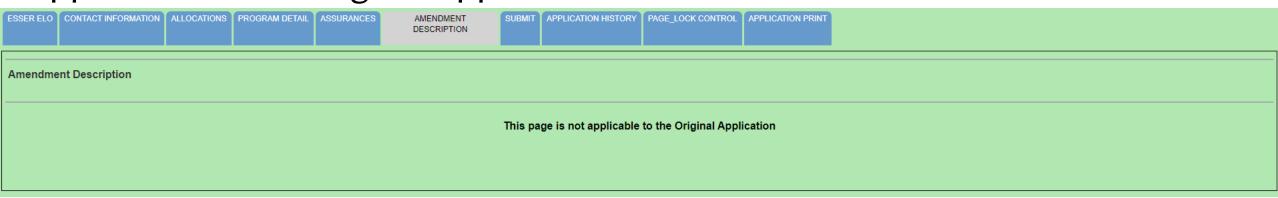

If absolutely necessary, this page can be used to **Amend** your grant application later in the grant cycle, after your grant has been awarded.

• OPI guidance on Amendments can be viewed here: <a href="https://youtu.be/ShOlw9eLo2Q">https://youtu.be/ShOlw9eLo2Q</a>

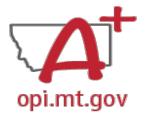

# Budget Pages in the ELO Grant

ESSER Consolidated Special ELO is a consolidated grant application.

- There is a different Budget Page for each Program
  - After School (this funding timeline has passed, so you will not use this page)
  - Summer
- In the top right-hand side of the application page, there is a drop-down menu where you can find your different budget pages

Click dropdown to access program specific pages:

ESSER Extended Expanded Learning Opportunity

ESSER Extended Expanded Learning Opportunity

ESSER Extended ELO After School

ESSER Extended ELO Summer

Click to Return to Menu List / Sign Out

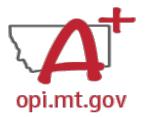

# Budget Pages show \$0.00

When you initially fill out the E-Grants application, the Allocation tab and the Budget Pages will show \$0.00

• OPI will not allocate funds until after the grant application is approved.

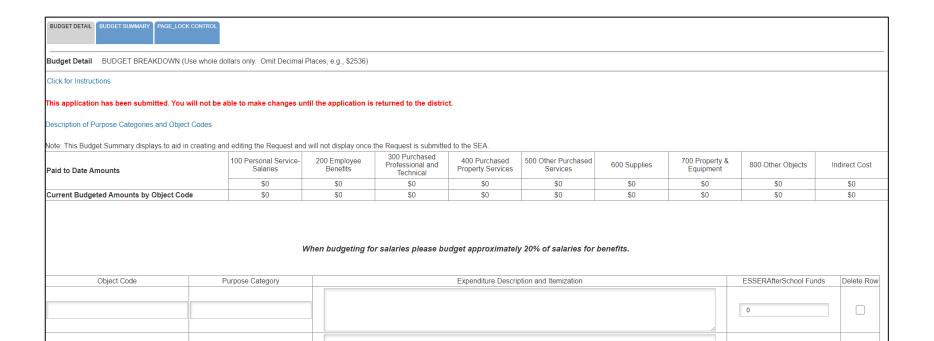

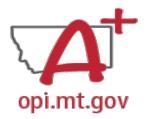

# Budget Pages show \$0.00

You must create your Budget within the Scope Document for the initial application.

- Use the same Object Codes / Purpose Categories / Use of Funds as in E-Grants
  - This will make it simple to copy-and-paste into E-Grants after you receive your allocation.
  - Description of Object Codes:
     https://egrants.opi.mt.gov/OPIGMSWeb/PageRefDocs/General//DescriptionofPurposeCategoriesandObjectCodes.pdf

#### **Budgets and Funding** Sources

Total budget for the programming effort should be provided by several sources. In this section provide the total amount for the program and at

amount for the program and at least 3 specific areas the grant funds will be applied to. What are the big categories the funds will be used for?

Scope

Total SUMMER 2023 Program Budget: \$

- Staffing (salaries & benefits): \$
- Professional Development: \$\_\_\_\_
- Curriculum: \$
- Supplies: \$
- [Other budget categories]: \$

SUMMER 2023 Program Funding Sources:

- ESSER ELO Summer '23 Grant: \$25,000 possible = \_\_\_\_% of budget
  - Specific budget categories funded by this grant?
- [Other funding sources]: \$ = % of budget

#### Object Codes

- 100 Personal Service Salaries Salaries
- 200 Employee Benefits Benefits

# E-Grants Obj. Codes

- 300 Purchased Professional and Technical Services Contracted services for administrative, professional, educational, technical, and cooperative services.
- 400 Purchased Property Services Utilities, building usage charges, repairs and maintenance services, rent, minor construction.
- 500 Other Purchased Services Student travel, employee travel, professional development, registrations, communications, printing.
- 600 Supplies Instructional supplies and materials, textbooks, library materials software, minor equipment

#### **Document**

## E-Grants Application – Submit Tab

AMENDMENT DESCRIPTION

SUBMIT

APPLICATION HISTORY

PAGE\_

#### To submit the application:

- 1. Run the Consistency Check
  - a. If there are any Errors, they must be corrected before you can submit.
  - b. Run another Consistency Check after correcting errors.
- 2. Submit the application
  - a. If person submitting is a Clerk or Business Manager, the application will be sent to the Authorized Representative to review.
  - b. Authorized Representative will submit to OPI.

The Consistency Check must be successfully processed before the application can be submitted to the OPI.
The Authorized Representative must review and approve Assurances before submitting the application to the OPI.

CONSISTENCY CHECK LOCK APPLICATION UNLOCK APPLICATION

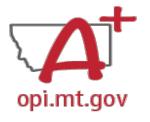

# E-Grants Application –

**Application History** Tab

When you initially fill out the ELO Grant application, there is no History to review, so you will get a message which says "This Application has not been submitted"

|                  | This Application has not been submitted |  |  |  |             |  |  |  |  |  |
|------------------|-----------------------------------------|--|--|--|-------------|--|--|--|--|--|
| Click for Instru | Click for Instructions                  |  |  |  |             |  |  |  |  |  |
| Application      | History (Read Only)                     |  |  |  |             |  |  |  |  |  |
|                  |                                         |  |  |  | DESCRIPTION |  |  |  |  |  |

After your application has been submitted, you will be able to see the History of every time the application status changed – after each Consistency check and review step.

| ESSER ELO | CONTACT INFORMATION | ALLOCATIONS | PROGRAM DETAIL | ASSURANCES | AMENDMENT<br>DESCRIPTION | SUBMIT | APPLICATION HISTORY | PAGE_LOCK CONTROL | APPLICATION PRINT |
|-----------|---------------------|-------------|----------------|------------|--------------------------|--------|---------------------|-------------------|-------------------|
|           |                     |             |                |            |                          |        |                     |                   |                   |

Application History (Read Only)

Click for Instructions

| Status Change            | Userld                          | Action Date         |  |  |
|--------------------------|---------------------------------|---------------------|--|--|
| Final Application Review | Rebecca Brown (Rebecca Brown)   | 12-21-2022 10:08 AM |  |  |
| Submitted to SEA         | ROBERT WATSON (399651974521704) | 12-21-2022 10:06 AM |  |  |
| Consistency Check        | ROBERT WATSON (399651974521704) | 12-21-2022 10:06 AM |  |  |

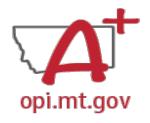

# E-Grants Application – Page\_Lock Control Tab

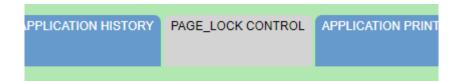

When initially completing the application, all pages will be unlocked.

After running a Consistency Check or submitting an application for OPI review, pages will be locked to prevent accidental changes.

- To unlock pages, select "Expand All" then choose "Select All".
- Scroll down and "SAVE PAGE" SAVE PAGE
- After saving, all pages will be unlocked, and you can make changes as needed.

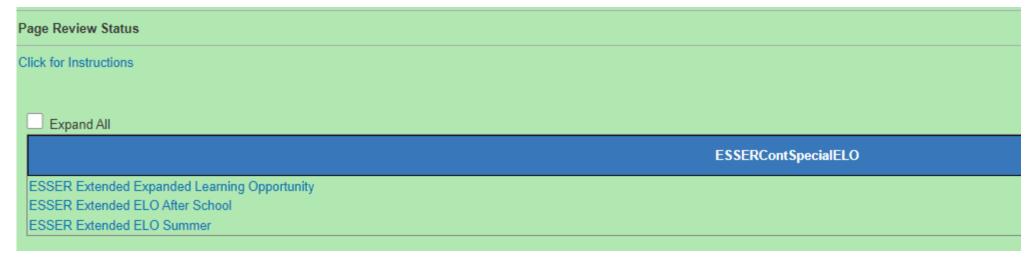

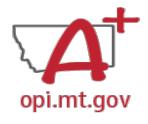

# E-Grants Application – opi.mt.gov Application Print Tab

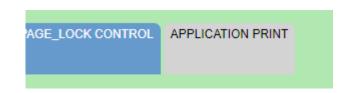

- Select which pages you want to print (check the box next to each page).
- Click "Request Print" button at bottom of the page.
- You will receive an email documenting your request.

Print will be ready at the top of the hour.

DoNotReply@mt.gov **E-Grants Print All Request** Tue 10/4 Your request for a print-out of

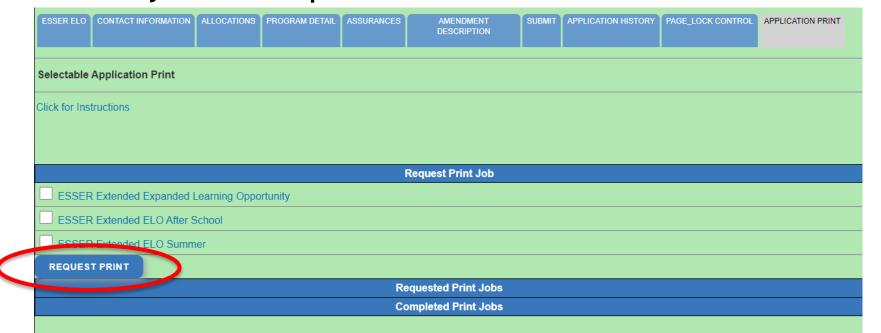

# E-Grants Application – Printing

- To print a single page instead of the whole application:
  - Navigate to the page/tab you want to print
  - Click "Printer Friendly" in top-right corner
  - Press Ctrl+P on your keyboard to print the page

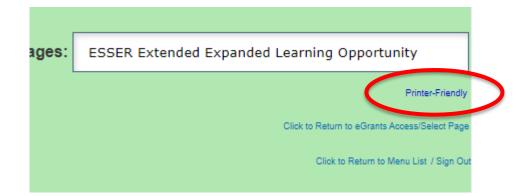

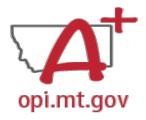

## Where is My Application in the Workflow?

These are **Status** options you may see when in the **E-Grants Access Select** page:

- Not Submitted you haven't submitted it yet
- Submitted for Local Review Application has been submitted to AR
- Submitted to OPI OPI is reviewing
- Final Approved OPI has approved and returned
- Returned for Changes OPI has returned for you to edit and resubmit

| Application Name              | Revision             | Status                                 |
|-------------------------------|----------------------|----------------------------------------|
| IDEA Consolidated Application | Original Application | Final Approved 9/3/2020                |
| ESEA Consolidated Application | Original Application | Submitted for Local 8,2/2022<br>Review |
| ESSER Consolidated            | Amendment 1          | Not Submitted                          |
| ESSER Consolidated            | Amendment 1          | Submitted To OPI 7/26/2022             |
| ESSER III Consolidated        | Original Application | Returned for Changes 9/10/2021         |

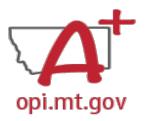

# Application – Finding the Feedback

### How do you see the Feedback on your Application once it's returned?

 From the "E-Grants Access Select" page, select "Review Summary" next to your desired grant.

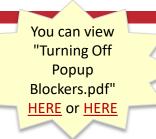

Select Fiscal Year:

2021

| Formula 0 | 3rant                                    |                      |                               |           |      |          |                |
|-----------|------------------------------------------|----------------------|-------------------------------|-----------|------|----------|----------------|
|           | Application Name                         | Revision             | Status                        | Date      |      | Actions  |                |
|           | IDEA Consolidated Application            | Original Application | Final Approved                | 9/22/2020 | OPEN | PAYMENTS | REVIEW SUMMARY |
|           | ESEA Consolidated Application            | Amendment 1          | Final Approved  View GAN      | 6/2/2021  | OPEN | PAYMENTS | REVIEW SUMMARY |
|           | ESSER Consolidated                       | Amendment 2          | Submitted for Local<br>Review | 1/9/2023  | OPEN | PAYMENTS | REVIEW SUMMARY |
|           | ESSER III Consolidated                   | Amendment 1          | Submitted for Local<br>Review | 1/9/2023  | OPEN | PAYMENTS | REVIEW SUMMARY |
|           | ARP II Homeless Children and Youth Grant | Original Application | Not Submitted                 |           | OPEN | Payments | REVIEW SUMMARY |
| •         | ADD Afterschool Program Grant            |                      |                               |           |      |          |                |
| 4         |                                          |                      |                               |           |      |          |                |

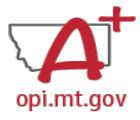

# Application – Finding the Feedback

You can view "Turning Off

Popup Blockers.pdf"

**HERE or HERE** 

### How do you see the Feedback on your Application once it's returned?

- In the "Review Summary" page, select the circle next to the SEA Review
- Then select the blue "Review Checklist" button below
- E-Grants will open a second tab in your browser this only works if your pop-up blocker is turned off
- Within the "Review Checklist" page that opens, you will be able to see OPI comments in the text box

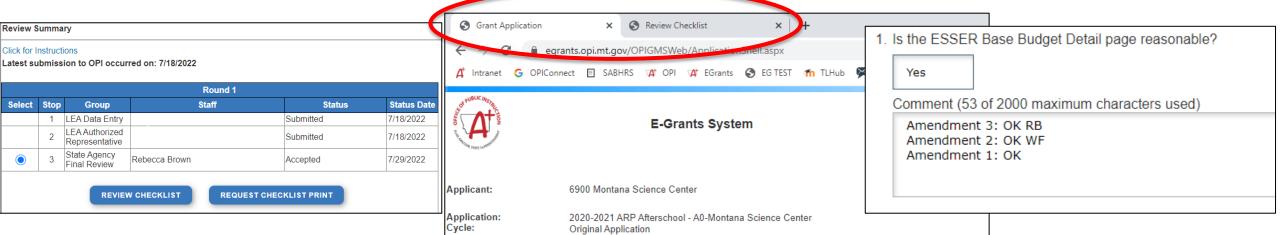

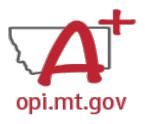

## **E-Grants Error Messages**

- If you get a red Error Message across the top of the screen, read it carefully.
- These messages will tell you exactly what needs to be fixed in order to progress forward.
- Before panicking (calling OPI for help) make sure that:
  - You are using Chrome or Microsoft Edge browser.
  - The browsing history has been cleared.
  - Popup blockers are off.

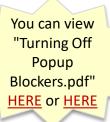

OPI offered a more in-depth training in October, which you can view here: https://youtu.be/KcaSy23PZsM

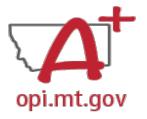

# Two Places Error Messages Appear

 On individual tabs after trying to "Save Page"

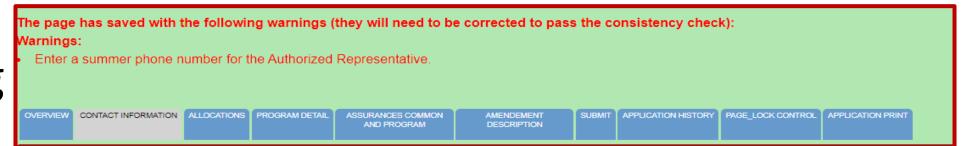

2. On the Submit tab after running a Consistency Check

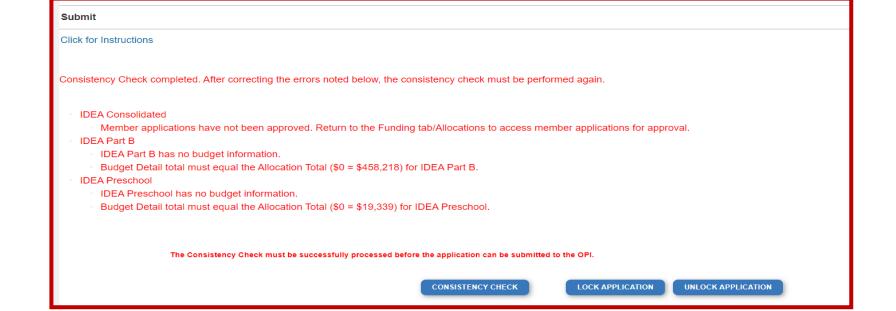

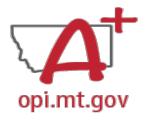

## Page Is Locked

This Page is locked. If changes are needed, you must unlock it on the Page Lock Control Tab.

- Click on the "Page\_Lock Control" tab at the top of the screen
- Select "Expand All" to see every page in the grant
- Select "Select All" to unlock all pages
- Select "Save" at bottom of the screen

- Another place that may be locked is the Submit Tab
- To unlock the Submit Tab click the "Unlock Application" button twice
- The Clerk or AR may have to do this

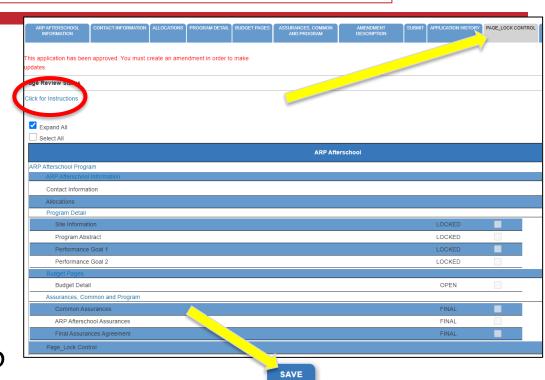

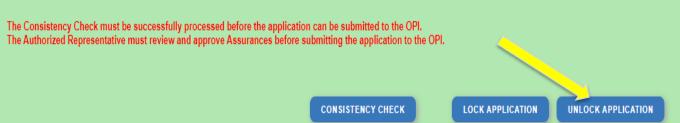

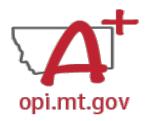

## Dissecting An Error Message

#### ESSER Consolidated

- Contact Information Enter a summer phone number for the Authorized Representative.
- Student Learning Student Learning question one is a required field.
- Student Learning Student Learning question two is a required field.
- Amendement Description A description of changes made in this amendment is required.

#### ESSER Base

Property and Equipment - Amount Budgeted for Property and Equipment under Object Code 700 should equal the Total Cost of All Items.

### School District Supplemental

Passed consistency check.

Not a problem – this page is good to submit

Issues which must be fixed before submitting

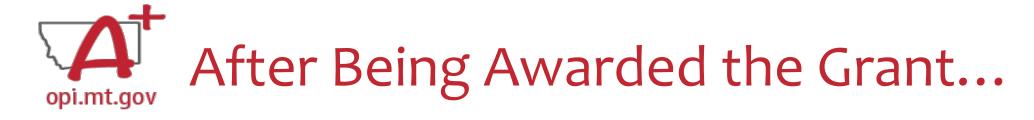

# Once your school/organization is awarded the ELO grant, you may begin submitting **Cash Requests** for reimbursement.

- OPI guidance on Cash Requests can be viewed here: <a href="https://youtu.be/nHb7p7xC4Ds">https://youtu.be/nHb7p7xC4Ds</a>
- Please submit Cash Requests on a monthly basis as they come in do not "batch" them all together as one big request.
- Make sure to submit Cash Requests in the correct **budget page** (Afterschool vs Summer) as they have different timelines.

## If absolutely necessary, you may Amend your grant application.

OPI guidance on Amendments can be viewed here: <a href="https://youtu.be/ShOlwgeLo2Q">https://youtu.be/ShOlwgeLo2Q</a>

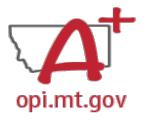

## Grant Award Notification (GAN)

- In the E-Grants Access Select menu, navigate to the correct Fiscal Year (ELO grant is in fiscal year 2021)
- Next to each grant, under Status, you will see "View GAN"
- If the grant is under revision (an Amendment hasn't been approved yet), the GAN will not display because the grant isn't finalized.

| Application Name                        | Revision             | Status                  |
|-----------------------------------------|----------------------|-------------------------|
| IDEA Consolidated Application           | Amendment 1          | Final Approved View GAN |
| ESEA Consolidated Application           | Amendment 2          | Final Approved          |
| ESSER Consolidated                      | Original Application | Final Approved          |
| ESSER III Consolidated                  | Original Application | Returned for Changes    |
| ARP – Homeless Children and Youth Grant | Amendment 3          | Not Submitted           |

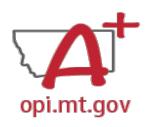

## Amendment/Cash Request Timeline

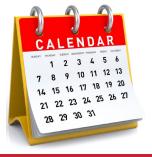

- Hundreds of amendments & cash requests are submitted monthly from 400+
   Montana school districts and agencies. These take time to process!
  - Using the template makes it much simpler to approve
  - o Points of confusion or needed clarification are likely to result in a "returned for changes"
    - See feedback on the Amendment/Cash Request call us if you need help/clarification
- Cash Requests must be submitted by the 25<sup>th</sup> of each month, in order to be paid by the 10<sup>th</sup> of the next month.
- Amendments do not have a submission deadline BUT need to be submitted/approved before related Cash Requests can be approved.
- If you miss the 25<sup>th</sup> deadline, the Cash Request will be processed during the next month
  - Submit CR on Dec 15<sup>th</sup> fastest turn around Jan 10<sup>th</sup>
  - Submit CR on Dec 25<sup>th</sup> fastest turn around Jan 10<sup>th</sup>
  - Submit CR on Dec 27<sup>th</sup> fastest turn around Feb 10<sup>th</sup>

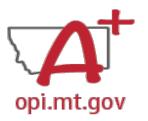

## Payments Menu – Payment Summary

Vendor 0000023560 001

VIEW CASH REQUESTS SEVENDITURE REPORTS

Payment Summary as of 8/5/202

- From the main E-Grants
   Access Select page...
- Click "Payments" button next to desired grant to see the Payment Summary page

|      | Actions                 |
|------|-------------------------|
| OPEN | PAYMENTS REVIEW SUMMARY |
|      |                         |

|                                     | ESSER_Fund |  |
|-------------------------------------|------------|--|
| Current Grant Year Allocation       | \$71,623   |  |
| (+/-) Adjustments                   | \$0        |  |
| (+/-) Consortiums                   | \$20,865   |  |
| (+/-) Transfers                     | \$0        |  |
| Total Funds Available               | \$92,488   |  |
| Approved BudgetOriginal Application | \$92,488   |  |
| Anticipated Payments                |            |  |
| Auto-Scheduled                      | \$0        |  |
| Cash Requests                       | \$92,488   |  |
| Total                               | \$92,488   |  |
| Pending Payments                    |            |  |
| Auto-Scheduled                      | \$0        |  |
| Approved Cash Requests              | \$0        |  |
| Total                               | \$0        |  |
| Completed Payments                  |            |  |
| Auto-Scheduled                      | \$0        |  |
| Cash Requests                       | \$92,488   |  |
| Total                               | \$92,488   |  |
| Remaining Payments                  |            |  |
| Auto-Scheduled                      | \$0        |  |
| Cash Requests                       | \$0        |  |
| Total                               | \$0        |  |
| Final PER Status                    |            |  |

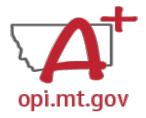

## Payments Menu – Cash Requests/FERs

In the Payment Summary menu, click "View Cash Requests / Expenditure Reports" button to see all Cash Requests and/or Expenditure Reports for that grant.

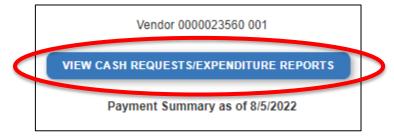

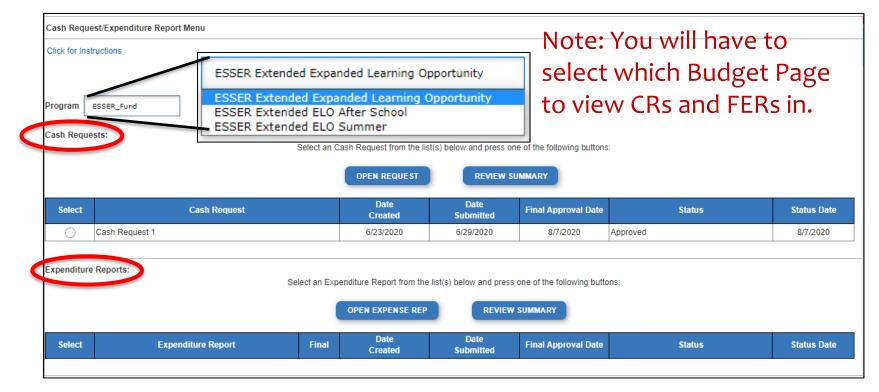

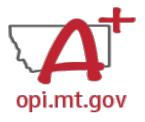

## Payments Menu – Indiv. Cash Requests

- Select the bubble next to the Cash Request you want to view...
- Click "Open Request" button to see individual expenses

| OPEN REQUEST    |              |            |
|-----------------|--------------|------------|
| Date<br>Created | Cash Request | Select     |
| 6/23/2020       | t 1          | Cash Reque |
|                 |              |            |

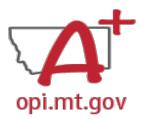

## Cash Requests – Creating

OPI offered a more in-depth training in September, which you can view here: https://youtu.be/nHb7p7xC4Ds

| • | In the Cash Request/Expenditure Report menu |
|---|---------------------------------------------|

- ESSER II or III: Select desired Program (Budget Page) to request out of
  - ESSER I, ARP Summer, ARP Afterschool don't have pages to select from

• Click "Create New Request" button to start a new Cash Request

| Final Approved | Budget Amounts by Object Code | 100 Personal Service-<br>Salaries | 200 Employee Benefits                   | 300 Purchased<br>Professional and<br>Technical | 400 Purchased Property<br>Services | 500 Other Purchased<br>Services | 600 Supplies             | 700 Property 8<br>Equipment | 800 Other Ob    | ojects        |
|----------------|-------------------------------|-----------------------------------|-----------------------------------------|------------------------------------------------|------------------------------------|---------------------------------|--------------------------|-----------------------------|-----------------|---------------|
|                |                               | \$135,388                         | \$33,800                                | \$145,840                                      | \$182,830                          | \$117,000                       | \$542,176                | \$4,680,000                 | \$0             |               |
|                |                               |                                   |                                         |                                                |                                    |                                 |                          |                             |                 |               |
| Object<br>Code | Use of Funds                  |                                   | Expenditure Description and Itemization |                                                |                                    |                                 | Final Approved<br>Budget | Previously<br>Requested     | Cash<br>Request | Delete<br>Row |
|                |                               |                                   | (1000 Character Maximum)                |                                                |                                    |                                 |                          |                             |                 |               |
|                |                               |                                   |                                         |                                                | //                                 |                                 |                          |                             | 0               |               |

- Create line items for the expenditures you wish to purchase
- Enter "End Period Expense" date [End Period Expense (MM/DD/YYYY)]
- Select "Calculate Totals" at bottom CALGULATE TOTALS
- Upload receipt/paystubs

  | Upload Now | Please upload supporting information files. File names should not include special characters (i.e. #, \$, % etc.) | Choose File | No file chosen
  - Select "Save Page" Save Page

Cash Request Language in the "Expenditure Description and Itemization" must match Descriptions in the Grant (use template!)

- Both Budget and Amendments
- Audit Trail an auditor needs to be able to see direct connections from Budget →
  Amendment → Cash Request

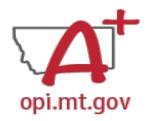

# Amendment Description – E-Grants Amendment Template

- ✓ From [category] / [\$\$amount]
- ✓ To [category] / [\$\$amount]
- ✓ For the purpose of/to purchase [xx].
- ✓ In response to [xx related to covid]
- ✓ To prevent [xx related to covid]
- ✓ To prepare for [xx related to covid]
- ✓ Specifically, how does it relate to **student gains**?

OPI offered a more in-depth training in September, which you can view here: <a href="https://youtu.be/Shgolw9eLo2Q">https://youtu.be/Shgolw9eLo2Q</a>

Cash Requests will need to use the same language as your Budget /
Amendments, so make sure you are consistent!

You only get 500 characters, so you must keep your description short and succinct.

If your amendment involves an item/project over \$5k and the OPI preapproval process, you must also include this language: Project Title (Board approval mmm/yy, OPI approved mmm/yy).

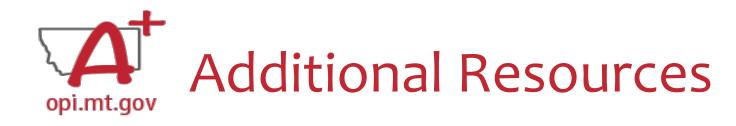

- Free Programming Ideas
  - Summer Learning
     Opportunities
- Online Training Resources
- Parenting Montana
- Programming
- F1 IN SCHOOLS
- Acceleration in Instruction

- Montana 4-H
- National Afterschool Alliance
  - Montana Afterschool Alliance
- Youth Service America (YSA)
- Afterschool Program Resources
- Summer Learning: 4-H and ...

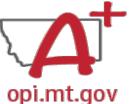

**OFFICE OF THE** 

SUPERINTENDENT

## Resources at OPI.MT.GOV

#### **ELO Webpage:**

https://opi.mt.gov/COVID-19-Information/ESSER/ESSER-ARP-Summer-Enrichment-Grant-Info

Calendar About Us

Safety &

**Student Support** 

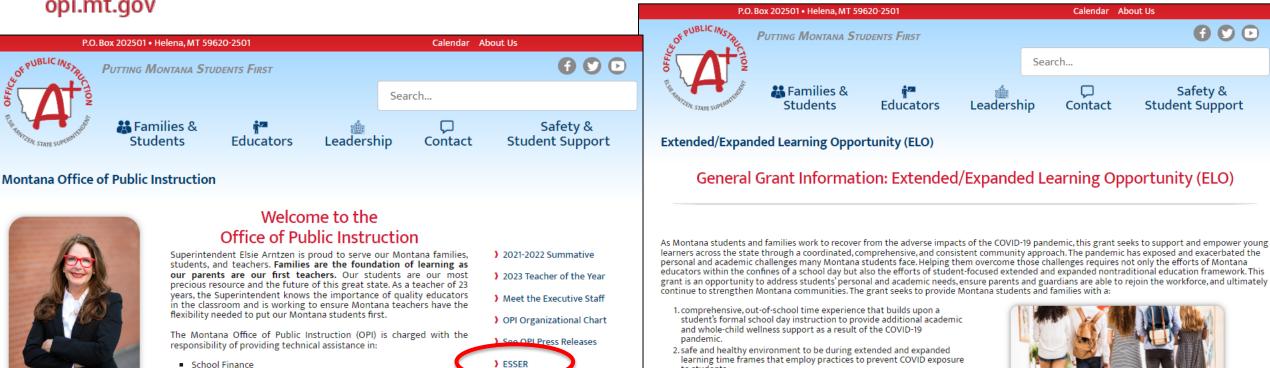

) EANS

) Broadband

Assessment Scores

#### E-Grants Login Page:

The OPI staff administer a number of federally funded programs and

provide a variety of information services, including the information

systems necessary to assess student achievement and the quality of

School Law

School Accreditation

Teacher Certification and Licensing

Teaching and Learning Standards

Montana's elementary and secondary school systems.

https://egrants.opi.mt.gov/opigmsweb/logon.aspx

the full breadth of supports and opportunities available to them.

3. deeper connection to their community allowing them to understand

Grant Eligibility & Requirements

Grant Reporting Requirements

FAQ and Guidance

# **Q&A**

## Feel free to ask questions!

## **ESSER/ELO Program Questions**

Rebecca Brown at <a href="mailto:rebecca.brown@mt.gov">rebecca.brown@mt.gov</a> or 406-444-0783 Wendi Fawns at <a href="mailto:wendi.fawns@mt.gov">wendi.fawns@mt.gov</a> or 406-437-8595

## **Cash Request Questions**

Steven Morgan at <a href="mailto:steven.morgan@mt.gov">steven.morgan@mt.gov</a> or 406-594-9728

## **E-Grants Designer – Technical Support Questions**

Mindi Askelson at mindi.askelson@mt.gov or 406-444-0768

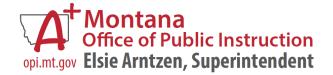

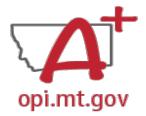

## Scope Document Overview

| School/Organization Name(s                                                                                                    | )                                                                                                    |                                                                                                    |                                                                                                    |
|----------------------------------------------------------------------------------------------------|----------------------------------------------------------------------------------------------------|----------------------------------------------------------------------------------------------------|----------------------------------------------------------------------------------------------------|
| School/Organization LE #                                                                                                    | ,                                                                                                    |                                                                                                    |                                                                                                    |
| Primary Contact Name & Ti<br>Who is the person who will be process<br>providing data for required reports, are<br>effort? (If this is multiple different per<br>Name Title)                | sing the grant requests for cash, d managing the programming given piezze litt each with                                                    |                                                                                                    |                                                                                                    |
| In E-Grants this person is referred to a                                                                                                    | s the Authorized Representative.                                                                                                    | Ambitious (but achievable),                                                                                                    | SUMMER Program Goal 3:                                                                                                    |
| Primary Contact Phone #(s)                                                                                                    |                                                                                                    | Realistic                                                                                                    | Evidence-Based Strategy 3:                                                                                                    |
| Primary Contact Email(s)                                                                                                    |                                                                                                    | <ul> <li>Timely (when will goal be<br/>achieved).</li> </ul>                                                                                                    |                                                                                                    |
| Project/Program Name<br>What are you calling your program<br>or project?                                                                                                    | SUMMER 2023 Program Name:                                                                                                    | List at least 3 specific program<br>goals/objectives as a result of this<br>grant and programming effort.<br>Goals must connect to content<br>standards in Reading and/or Math.                                                                                         |                                                                                                    |
| Organization Mission/Philosophy Include your organization's mission and educational philosophy.                                                                                            |                                                                                                    | Please also include specific<br>evidence-based practices/strategies<br>used to meet those goals.                                                                                                    |                                                                                                    |
| Program Description Describe what problem is being addressed, and your programming effort is to solve this problem for is a high-level narrative (not list) description. It should include |                                                                                                    | Student Gains List at least 3 perific student gains as a result of this grant and programming effort. Please also relate the need for the grant funding and the student gains to covid (prepare, prevent, respond).                                                     | Student Cain 1:  Student Cain 2:  Student Gain 3:  Student Gain 3:                                                                                     |
| general student demographics,<br>budget, staff qualifications,<br>programing, partnership efforts,<br>etc.                                                                                 |                                                                                                    | School Partnerships How is this program partnering with local school district(s) to support the goals in their school plans?                                                                                                    | Local School District Name(s):<br>Link(s) to School Plan(s):<br>Specific School Plan goals supported by this program:                                  |
| Program History<br>Summarize the previous program<br>experience and years in service.                                                                                                    |                                                                                                    | See link for district plans here:<br>https://opi.mt.gov/COVID-19-<br>Information/ESSER#10664912075-<br>esser-state-and-district-plan                                                                                                    | _                                                                                                    |
| Budgets and Funding Sources Total budget for the programming effort should be provided by several sources. In this section provide the total amount for the program and at                 | Total SUMMER 2023 Program Budget: \$ Staffing (salarie & benefits) \$ Professional Development: \$ Curriculum: \$ Supplies: \$ Supplies: \$ | Partnerships What other organizations are helping in the programming, financing, and/or staffing of the program effort?                                                                                                    |                                                                                                    |
| least 3 specific areas the grant<br>funds will be applied to What are<br>the big categories the funds will be<br>used for?                                                                 | [Other budget categories]: \$                                                                                                    | Pre/post testing Describe how you will conduct pre- and post-testing to measure gains in Math and/or Reading. How else will you measure the outcomes achieved from your SMART goals? NOTE that STAR, MAP, and other Standardized test do not qualify as                 |                                                                                                    |
| Program Timelines<br>Start and end dates, days/week,<br>times programming is offered.                                                                                                    | SUMMER 2023 Program Date range:                                                                                                    | pre/post tests specific to this<br>programming effort.                                                                                                    | G.,                                                                                                    |
| Reminder: The maximum timeline<br>for this grant is Fall '73, Spring<br>'74, and Summer '74 (September 1,<br>2023 – August 31, 2024)                                                       | - 1 mes                                                                                                    | Anticipated Participation<br>& Demographics<br>Please describe the anticipated<br>student population served by your<br>program(s). Please include grade                                                                                                    | Geographic Area(s) Served:                                                                                                    |
| SMART Goals/Objectives  - Specific,  - Measurable (how do you know objectives are met),                                                                                                    | SUMMER Program Goal 1:  • Evidence-Based Strategy 1:  SUMMER Program Goal 2:  • Evidence-Based Strategy 2:                                  | levels, number of students, geographic area, and striks status (low income, learning disabilities, first generation, simple-parent, etc.) Feel free to include any other demographic details you feel are relevent. Which methods are you using to determine this data? | Anticipated = of students who are low-income qualifying: Anticipated Grade Levels served: Anticipated At-Risk Statuses:  Anticipated At-Risk Statuses: |
|                                                                                                    |                                                                                                    | Reducing Barriers to Participation How will you ensure financial and                                                                                                    | Financial considerations:  Transportation considerations:                                                                                              |
|                                                                                                    |                                                                                                    | transportation barriers to<br>participation will be addressed?<br>How will students get to from your                                                                                                    | Other considerations:                                                                                                    |

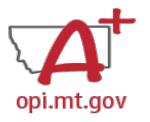

# ELO Grant Program Scope

- The Program Scope document is a required component of the ELO grant application.
- There are step-by-step instructions within each section.
- Download and complete the Scope before filling out your E-Grants application.
- Answers may be copy/pasted into E-Grants.
- Editable word document is available by request – email rebecca.brown@mt.gov

| File uploaded must be named                                                                                                    | l: OrganizationName-LE-ProgramName-E                                                                                                    | LO Scope SUMMER23.pdf                                                                                                    |                                                                                                    |
|----------------------------------------------------------------------------------------------------|----------------------------------------------------------------------------------------------------|----------------------------------------------------------------------------------------------------|----------------------------------------------------------------------------------------------------|
| File MUST be uploaded to E-                                                                                                    | Grants as a PDF (not Word, Google Docs, Image, etc)                                                                                                    |                                                                                                    |                                                                                                    |
| School/Organization Name<br>School/Organization LE #<br>Primary Contact Name & T<br>Who is the person who will be proce-<br>providing data for required reports,<br>effort? (If this is multiple different pe                                                                                  | Title ssing the grant requests for cash, and managing the programming                                                                                                    |                                                                                                    |                                                                                                    |
| Name/Itile) In E-Grants this person is referred to Primary Contact Phone #(s) Primary Contact Email(s)                                                                                                    |                                                                                                    |                                                                                                    |                                                                                                    |
| Project/Program Name<br>What are you calling your program<br>or project?                                                                                                    | SUMMER 2023 Program Name:                                                                                                    |                                                                                                    |                                                                                                    |
| Organization Mission/Philosophy Include your organization's mission and educational philosophy.                                                                                                    |                                                                                                    | Ambitious (but achievable),     Realistic,                                                                                                    | SUMMER Program Goal 3:                                                                                           |
| Program Description Describe what problem is being addressed, and your programming effort is to solve this problem. This is a high-level narrative (not list) description. It should include general student demographics, budset, staff qualifications, programing, partnership efforts, etc. |                                                                                                    | Timely (when will goal be achieved).  List at least 3 specific program goals objectives pa a result of this grant and programming effort. Goals must comect to content standards in Reading and or Math. Please also include specific evidence-based practices strategies used to meet those goals.                                                                                                    | Evidence-Based Strategy 3:                                                                                       |
| Program History Summarize the previous program experience and years in service.  Budgets and Funding                                                                                                    | Total SUMMER 2023 Program Budget: \$  Staffing (salaries & benefits): \$ Professional Development: \$ Curriculum: \$ Supplies: \$ [Other budget categories]: \$ SUMMER 2023 Program Funding Sources: ESSER ELO Summer '23 Grant: \$25,000 pos | Student Gains List at least 3 specific student gains as a result of this grant and programming effort. Please also relate the need for the grant funding and the student gains to covid                                                                                                    | Student Gain 1: Student Gain 2: Student Gain 3:                                                                  |
| Sources Total budget for the programming effort should be provided by several sources. In this section provide the total amount for the program and at least 3 specific areas the grant funds will be applied to What are the big categories the funds will be                                 |                                                                                                    | (prepare, prevent, respond).  School Partnerships How is this program partnering with local shool district(s) to support the goals in their school plants? See link for district plans here times: 'logi int aov: COVID-19- Information ESSER# 10640912075- esser-state-and-district-plan                                                                                                    | Local School District Name(s): Link(s) to School Plan(s):  Specific School Plan goals supported by this program: |
| Program Timelines Start and end dates, days/week, times programming is offered                                                                                                    | Specific budget categories funded by     [Other funding sources]: \$ = % of bud  SUMMER 2023 Program Date range:      Days/week:                                                                                                    | Partnerships What other organizations are helping in the programming, financing, and/or staffing of the program effort?                                                                                                    |                                                                                                    |
| Reminder: The maximum timeline<br>for this grant is Fall '23, Spring<br>'24, and Summer '24 (September 1,<br>2023 – August 31, 2024)                                                                                                    | • Times:                                                                                                    | Pre/post testing Describe how you will conduct pre- and post-testing to measure gains in Math and/or Reading. How else will you measure the outcomes                                                                                                    |                                                                                                    |
| SMART Goals/Objectives  • Specific,  • Measurable (how do you know objectives are met),                                                                                                    | SUMMER Program Goal 1:  • Evidence-Based Strategy 1:  SUMMER Program Goal 2:  • Evidence-Based Strategy 2:                                                                                                    | achieved from your SMART goals?<br>NOTE that STAR, MAP, and other<br>Standardized tests do not qualify as<br>pre/post tests specific to this<br>programming effort.                                                                                                    |                                                                                                    |
|                                                                                                    |                                                                                                    | Anticipated Participation & Demographics Please describe the anticipated student population served by your program(s) Please include grade levels, number of students, geographic area, and striks status (low income, learning disabilities, first generation, simile-porent, etc.) Feel free to include any other demographic details you feel are relevant. Which methods are you using to determine this data? | Geographic Area(s) Served:                                                                                       |
|                                                                                                    |                                                                                                    | Reducing Barriers to<br>Participation<br>How will you ensure financial and<br>transportation barriers to<br>participation will be addressed?<br>How will students get to from your                                                                                                    | Financial considerations:  Transportation considerations:  Other considerations:                                 |

At the top of the Program Scope, notice the NAME of the file.

Rename your file to match this naming convention.

Please fill in the most up-to-date contact information for your organization.

| File uploaded must be named: Organization                                      | Name-LE-ProgramName-ELO Scope SUMMER23.pdf |  |  |  |  |
|--------------------------------------------------------------------------------|--------------------------------------------|--|--|--|--|
| File MUST be uploaded to E-Grants as a PDF (not Word, Google Docs, Image, etc) |                                            |  |  |  |  |
|                                                                                |                                            |  |  |  |  |
| School/Organization Name(s)                                                    |                                            |  |  |  |  |
| School/Organization LE #                                                       |                                            |  |  |  |  |
| Primary Contact Name & Title                                                   |                                            |  |  |  |  |
| Who is the person who will be processing the grant requests for cash,          |                                            |  |  |  |  |
| providing data for required reports, and managing the programming              |                                            |  |  |  |  |
| effort? (If this is multiple different people, please list each with           |                                            |  |  |  |  |
| Name/Title)                                                                    |                                            |  |  |  |  |
| In E-Grants this person is referred to as the Authorized Representative.       |                                            |  |  |  |  |
| Primary Contact Phone #(s)                                                     |                                            |  |  |  |  |
| Primary Contact Email(s)                                                       |                                            |  |  |  |  |

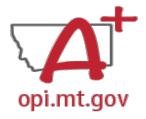

# ELO Grant Program Scope – Project/Program Name

What are you calling your ELO Program/Project?

This should be a 2-6 word title which summarizes the intent of the Program.

### **Examples:**

- Happy Smiles Summer Slide
- Summer Math Boot Camp
- Community Garden Project for Math and Literacy

#### Project/Program Name

What are you calling your program or project? SUMMER 2023 Program Name:

# ELO Grant Program Scope – Organization Mission/Philosophy

What is your organization's mission statement and educational philosophy? This should be a 2-3 sentence response.

### **Examples:**

• The mission of Happy Smiles Summer Slide is to engage Montana's children in evidence-based activities reinforcing Math concepts to prevent the "summer slide" of learning loss throughout summer months.

#### Organization Mission/Philosophy

Include your organization's mission and educational philosophy.

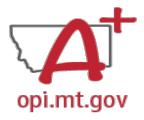

# ELO Grant Program Scope – Program Description

Describe what problem is being addressed, and your programming efforts to solve this problem. This is a high-level narrative (not list).

It should include general student demographics, budget, staff qualifications, programing, partnership efforts, etc.

This Scope document needs to include enough detail that it could be used as an application on its own, without the E-Grants application.

#### **Program Description**

Describe what problem is being addressed, and your programming effort is to solve this problem. This is a high-level narrative (not list) description. It should include general student demographics, budget, staff qualifications, programing, partnership efforts,

Tip: Look at the questions in the E-Grants application and make sure you include that information in your Scope document.

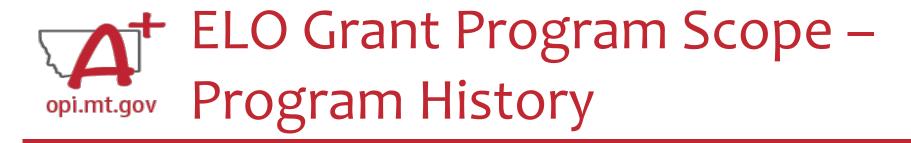

Summarize the previous program experience, and include the number of years the program has been in service.

### Example:

• Happy Smiles Summer Slide program began in the summer of 2017 and has been in service every year since except 2020 due to COVID pandemic restrictions. Summer 2023 will be the  $6^{th}$  year of Summer Slide.

#### **Program History**

Summarize the previous program experience and years in service.

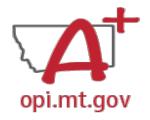

# ELO Grant Program Scope – Budget and Funding Sources

Provide the total budget amount for the program, as well as specific areas the grant funds will be applied to (such as staffing, curriculum professional development, technology...)

- Use the same Object Codes / Purpose Categories / Use of Funds as in E-Grants
  - This will make it simple to copy-and-paste into E-Grants after you receive your allocation.
  - Description of Object Codes:
     <a href="https://egrants.opi.mt.gov/OPIGMSWeb/PageRefDocs/General//DescriptionofPurposeCategoriesandObjectCodes.pdf">https://egrants.opi.mt.gov/OPIGMSWeb/PageRefDocs/General//DescriptionofPurposeCategoriesandObjectCodes.pdf</a>

#### **Budgets and Funding Sources**

Total budget for the programming effort should be provided by several sources.

In this section provide the total amount for the program and at

amount for the program and at least 3 specific areas the grant funds will be applied to. What are the big categories the funds will be used for?

#### Total SUMMER 2023 Program Budget: \$\_

- Staffing (salaries & benefits): \$
- Professional Development: \$\_\_\_\_\_
- Curriculum: \$
- Supplies: \$
- [Other budget categories]: \$

#### SUMMER 2023 Program Funding Sources:

- ESSER ELO Summer '23 Grant: \$25,000 possible = \_\_\_\_% of budget of specific budget categories funded by this grant?
- [Other funding sources]: \$\_\_\_ = \_\_\_% of budget

#### **Object Codes**

- 100 Personal Service Salaries Salaries
- 200 Employee Benefits Benefits
- 300 Purchased Professional and Technical Services Contracted services for administrative, professional, educational, technical, and cooperative services.
- 400 Purchased Property Services Utilities, building usage charges, repairs and maintenance services, rent, minor construction.
- 500 Other Purchased Services Student travel, employee travel, professional development, registrations, communications, printing.
- 600 Supplies Instructional supplies and materials, textbooks, library materials software, minor equipment

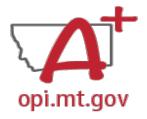

# ELO Grant Program Scope – opi.mt.gov Program Timeline

Fill in your program's Start and End dates, days of the week, and times the programming is offered.

Reminder: The maximum timeline for this grant cycle is Summer 23 (June 1 – August 31, 2023)

### Example:

• Happy Smiles Summer Slide runs weekly Mon-Thurs 10am-3pm June 12th - August 4th, 2023.

#### **Program Timelines**

Start and end dates, days/week, times programming is offered. Reminder: The maximum timeline for this grant is Summer '24 (June 1, 2023 - August 31, 2023)

SUMMER 2023 Program Date range:

- Days/week: \_\_\_\_
- Times: \_\_\_

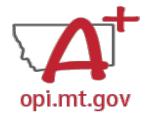

# ELO Grant Program Scope – SMART Goals/Objectives

List at least 3 specific program goals/objectives as a result of this grant and programming effort.

SMART Goals/Objectives must be:

• Specific, Measurable, Ambitious but Achievable, Realistic, Timely.

Goals must connect to content standards in Reading and/or Math.

Please also include specific evidence-based practices/strategies used to meet

those goals.

#### **SMART Goals/Objectives**

- Specific,
- Measurable (how do you know objectives are met),
- · Ambitious (but achievable),
- Realistic,
- Timely (when will goal be achieved).

List at least 3 specific program goals/objectives as a result of this grant and programming effort.

Goals must connect to content

SUMMER Program Goal 1:

• Evidence-Based Strategy 1: \_\_\_\_ SUMMER Program Goal 2:

• Evidence-Based Strategy 2:

• Evidence-Based Strategy 2: \_\_ SUMMER Program Goal 3:

Evidence-Based Strategy 3:

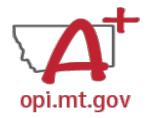

## ELO Grant Program Scope – opi.mt.gov Student Gains

List at least 3 specific student gains as a result of this grant and programming effort.

• Examples: remediating Math learning loss, reinforcing grade-level literacy, etc.

You must also relate the need for the grant funding and the student gains to preparing for, preventing, or responding to COVID-19.

#### Student Gains

List at least 3 specific student gains as a result of this grant and programming effort. Please also relate the need for the grant funding and the student gains to covid (prepare, prevent, respond).

Student Gain 1:

Student Gain 2:

Student Gain 3:

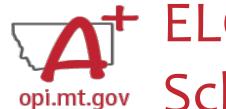

# ELO Grant Program Scope – opi.mt.gov School Partnerships

How is this program partnering with local school district(s) to support the goals in their school plans?

See link for district plans here:

https://opi.mt.gov/COVID-19-Information/ESSER#10664912075-esser-state-and-district-plan

### Example:

Happy Smiles Summer Slide program is located in ABC School District. ABC's ARP Plan goal #3 is to increase Math scores by 5% over the next school year. Happy Smiles Summer Slide will support this plan goal by using and reinforcing grade-level Math concepts through program activities including gardening and cooking.

#### **School Partnerships**

How is this program partnering with local school district(s) to support the goals in their school plans?

See link for district plans here:

esser-state-and-district-plan

https://opi.mt.gov/COVID-19-Information/ESSER#10664912075Local School District Name(s): Link(s) to School Plan(s):

Specific School Plan goals supported by this program:

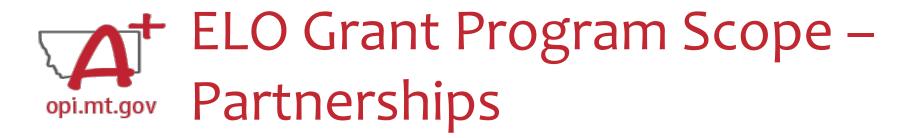

What other organizations are helping in the programming, financing, and/or staffing of this program effort?

### **Examples:**

- Rotary Club and 4-H Extension coming onsite to teach about financial literacy
- Public Library staff coming to read to students each week

#### **Partnerships**

What other organizations are helping in the programming, financing, and/or staffing of the program effort?

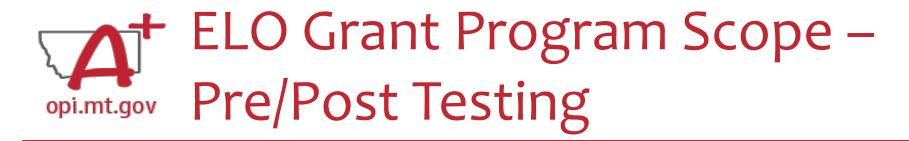

Describe how you will conduct pre- and post-testing to measure student gains in **Math** and/or **Reading**.

How else will you measure the outcomes achieved?

Refer back to your SMART Goals/Objectives – there needs to be a connection between these two parts of your Scope.

**NOTE** that school district STAR, MAP, and other Standardized tests do not qualify as pre/post tests specific to this programming effort.

#### Pre/post testing

Describe how you will conduct preand post-testing to measure gains in Math and/or Reading. How else will you measure the outcomes achieved from your SMART goals? NOTE that STAR, MAP, and other Standardized tests do not qualify as pre/post tests specific to this programming effort.

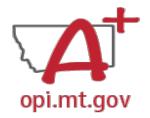

# ELO Grant Program Scope – opi.mt.gov Anticipated Participation & Demographics

Please describe the anticipated student population served by your program(s).

- Grade levels
- Number of students
- Geographic area
- At-risk status (low income, learning disabilities, first generation, single-parent, etc.)

Feel free to include any other demographic details you feel are relevant.

Which methods are you using to determine this data?

#### Anticipated Participation & Demographics

Please describe the anticipated student population served by your program(s). Please include grade levels, number of students, geographic area, and at-risk status (low income, learning disabilities, first generation, single-parent, etc.) Feel free to include any other

| Geographic Area(s) Served: |  |
|----------------------------|--|
| SUMMER 2023 Program:       |  |

- Anticipated # of students:
- Anticipated # of students who will attend at least 51% of time offered:
- Anticipated # of students who are low-income qualifying:
- Anticipated Grade Levels served:
- Anticipated At-Risk Statuses:

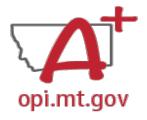

# ELO Grant Program Scope – Reducing Barriers to Participation

How will you ensure financial and transportation barriers to participation will be addressed?

How will students get to/from your program location?

If you are providing transportation, please give details as to how it will be provided.

## Reducing Barriers to Participation

How will you ensure financial and transportation barriers to participation will be addressed? How will students get to/from your program location? If you are providing transportation, please give details as to how it will be provided.

| Financial | considerations: |  |
|-----------|-----------------|--|
|           |                 |  |

Transportation considerations: \_\_\_\_

Other considerations: \_\_\_\_

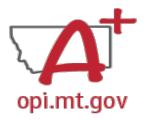

# ELO Grant Program Scope – Program Evaluation

How will your program be evaluated to show success and identify areas of improvement?

How has the program been improved based on previous years' evaluation?

The evaluation must be based on the program/project's performance **goals**, desired student **outcomes**, and **indicators** for success.

The results of the evaluation must be used to refine, improve, and strengthen

the program/project.

#### **Program Evaluation**

How will your program be evaluated to show success and identify areas of improvement? How has the program been improved based on previous years' evaluation? The evaluation must be based on the program/project's performance goals, desired student outcomes and indicators for success. The results of the evaluation must be used to refine, improve, and strengthen the program/project.

# ELO Grant Program Scope – Staff and Qualifications

Please describe how your program will be staffed, including:

Position titles, Certifications, and Other Qualifications.

#### Staff and Qualifications

Please describe how your program will be staffed, including position titles, certifications, and other qualifications.

Describe the training you will provide to staff as part of the program effort.

#### **Professional Development**

Describe the training you will provide to staff as part of the program effort.

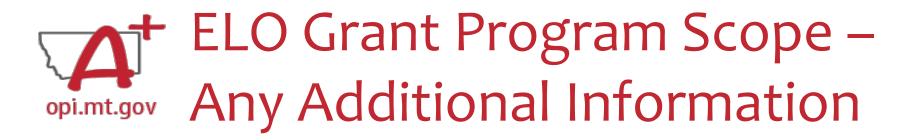

After the table is completely filled out, you may include additional information at the end of the Scope document.

Information must all be included within the same single file.

### Examples:

- Actual pre/posttests used in program curriculum.
- Information about specific staff certifications.
- Links to evidence-based curriculum you are using.

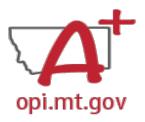

# ELO Grant Program Scope

Now your Program Scope is completely filled out.

Make sure to "Save As" with the correct file name:

• [Organization Name] – [Program Name] – ELO Scope SUMMER23

File must be saved as a PDF file in order to upload to E-Grants.

Not Word, Google Docs, JPEG image, etc.

You are now ready to complete the E-Grants application! (See instructions starting on slide 12)

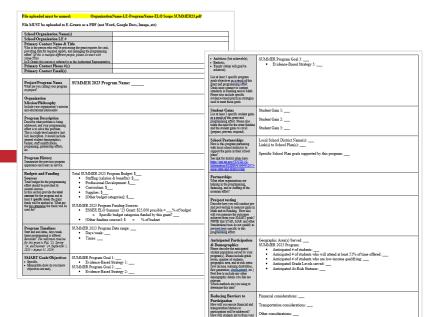